# Ein Ansatz zur Prozessverbesserung

Multiple lineare Regression Dr.-Ing. Thomas Pfeilsticker, TEQ® Training & Consulting GmbH

Im vorliegenden Aufsatz wird das Anlegen und Auswerten einer Regressionsstudie anhand von Prozess daten gezeigt. Gesucht wird dabei ein empirisches Modell  $y=f(x_1, x_2, x_3...)$  für die Prozessdaten in Bezug ihrer Wirkung auf die Zielgröße.

Der Spritzgießprozess eines Thermoplasts produzierte Bauteile, die bei der späteren Montage aufgrund ihrer zu großen Schrumpfung zu Problemen führten. Zur Unter suchung einer möglichen Verringerung der prozentualen Schrumpfung wurden gezielt Daten von Einspritztemperatur, Einspritzgeschwindigkeit und Halte druck erhoben. Wird die allgemeine Modellgleichung angewandt, ergibt sich: **Prozentuale Schrumpfung**  $=$  **f** (Ein spritztemperatur, Einspritzgeschwindigkeit, Halte druck).

Welche der drei Einflussgrößen haben eine besonders große Wirkung auf die prozentuale Schrumpfung des Spritzgießprozesses? Und wie müssen die Einflussgrößen eingestellt sein, damit sich eine möglichst kleine prozentuale Schrumpfung der Spritzgussteile ergibt.

Folgende zuverlässige Prozessbeobachtungsdaten liegen vor:

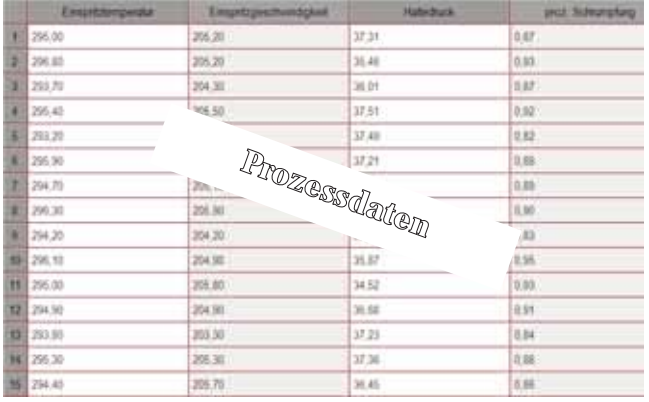

Der Mittelwert der prozentualen Schrumpfung beträgt 0,886%.

# 1 Wahl Regressionsmethode -mehrfache lineare Regression- und Modellstruktur

Die Software destra® unterstützt den Anwender beim Anlegen und Auswerten von Prozess-/Felddaten sowie bei den durch systematische Planung gewonnenen Versuchsdaten. destra® hilft, Fragen nach den stark wirksamen Faktoren (deren Betrag) und deren Wirkrichtung (deren Vorzeichen), nach Wechselwirkungen und optimalen Faktoreinstellungen zu klären.

Die erhobenen Prozessdaten werden mit einer mehrfachen linearen Regressionsanalyse untersucht:

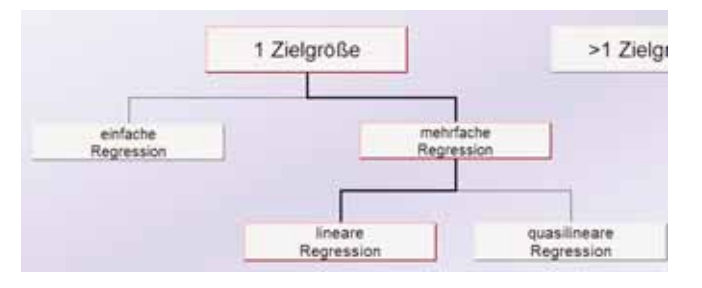

Zur Wahl und zum Vergleich stehen die mehrfache lineare oder die mehrfache quasilineare Regression zur Verfügung.

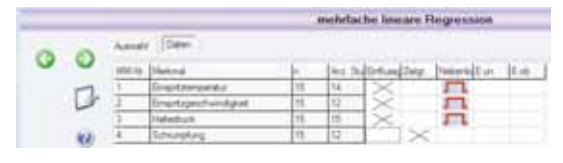

Mit dem Navigations-Icon "Weiter" gelangen wir zur Auswertung.

# 2 Auswertung einer mehrfachen linearen Regression

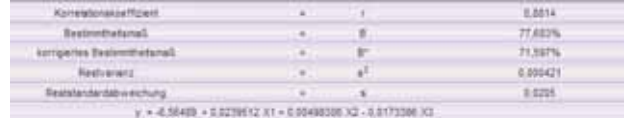

Hier sind wichtige Kenngrößen zur Modellgüte des Regressionsmodells zusammengefasst.

Das Bestimmtheitsmaß  $(B) = 77,68\%$  ist recht hoch. (B) gibt an, wie gut die Varianz der Zielgröße, der prozentualen Schrumpfung, durch die drei Einflussgrößen erklärt werden kann oder gleichbedeutend damit, wie genau ist die Streuung der Schrumpfungswerte alleine durch die Berücksichtigung der drei ausgesuchten Einflussgrößen vorherbestimmt.

Das korrigierte Bestimmtheitsmaß (B\*) ist ein faires Vergleichsmaß zwischen alternativen Modellen, beispielsweise dem linearen und quadratischen, da die Anzahl der Regressionsparameter und die Anzahl der Messwerte berücksichtigt wird.

Die nicht erklärte Streuung der prozentualen Schrumpfung wird durch die Restvarianz (s2) bzw. die Reststandardabweichung (s) ausgedrückt.

# 3 Schätzung der Koeffizienten (Parameter schätzung)

Zur rechnerischen Ermittlung des Regressionsmodells wird die Summe der quadrierten Abweichungen (Residuen2) als minimal geschätzt. Es gibt kein Regressions-

### modell, das eine kleinere Summe der quadrierten Abweichungen aufweist.

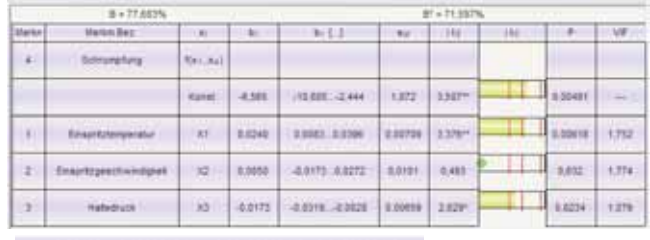

 $y = 6,56489 + 0.0239512 \cdot X1 + 0.00498306 \cdot X2 - 0.0173386 \cdot X3$ 

Nach den Bezeichnungen für die Ziel- und Einflussgrößen werden die Regressionskoeffizienten (bi) sowie deren Vertrauensbereiche (95%, Vertrauensniveau) bi (...) angegeben. Zur Bewertung der Regressionskoeffizienten werden die jeweiligen Standardabweichungen s (bi) und die, durch Division des Regressionskoeffizienten durch dessen Standardabweichung errechnete, t-Testgröße ausgegeben. Zur Bewertung der Signifikanz stehen eine Markierung der t-Testgröße mit hochgestellten Sternchen, eine Balkengrafik mit den drei üblichen durch rote Linien markierte Signifikanzniveaus und alternativ der P-Wert zur Verfügung.

Wird die  $a = 5\%$  Hürde überschritten, ist die Einflussgröße signifikant, der entsprechende Balken ist gelb gefärbt; wird auch noch die α = 1% Hürde übertroffen, ist der Balken rot. Der P-Wert muss kleiner 5% (0,05) sein, er ist das Restrisiko, eine Signifikanz irrtümlicherweise zu erkennen. Einspritztemperatur und Haltedruck erweisen sich als signifikant, die Einspritzgeschwindigkeit aber nicht.

Die VIF Werte (Varianzinflationsindex) erhellen, ob eine gegenseitige Abhängigkeit der einzelnen Einflussgrößen vorliegt.

Regressionsmodelle werden oftmals abgebaut, das heißt, um nicht signifikante Einflussgrößen und deren Wechselwirkungen bereinigt, anschließend wird das Modell erneut berechnet und bewertet.

Einspritztemperatur und Haltedruck haben eine besonders starke Wirkung auf die prozentuale Schrumpfung. Dies wird im reduzierten Modell noch deutlicher.

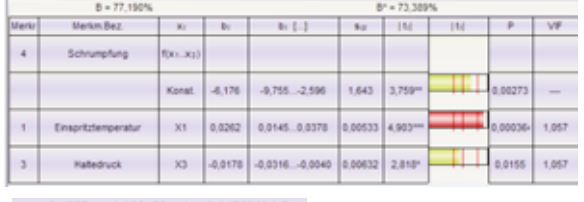

 $y = 6,17574 + 0,0261521 \cdot X1 - 0,0178006 \cdot X3$ 

Eine Zunahme der Einspritztemperatur um 1°C bewirkt eine Vergößerung der prozentualen Schrumpfung von ca. 0,026% und eine Vergrößerung des Haltedrucks um 1MPa eine Verringerung um ca. 0,018%.

## 4 Modellbeurteilung

### *4.1 Modellsignifikanz*

Dieser F-Test prüft, ob die Einflussgrößen (Koeffizienten) sich gemeinsam auf die Zielgröße signifikant auswirken und nicht einzeln wie unter 3. beim t-Test der Koeffizienten. Wird die Nullhypothese abgelehnt (rot), so ist mindestens ein Einfluss signifikant.

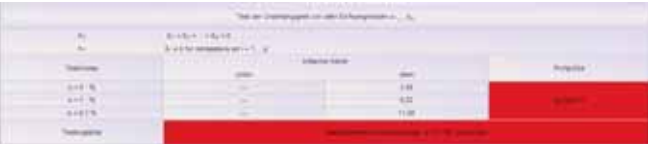

#### *4.1 Modellanpassung -Linearitäts-F-Test (LoF)-*

Zur Modellbeurteilung werden neben dem Bestimmtheitsmaß und dem Signifikanz-t-Test der Koeffizienten noch ein varianzanalytischer Linearitäts-F-Fest, auch lack of fit-Test (LoF) genannt, genutzt, um die Anpassung eines Modells zu testen. Der Test setzt aber mehrere Beobachtungen zu identischen Prozesseinstellungen voraus und ist deshalb vor allem für geplante Versuchsdaten wichtig.

# 5 Übersicht Funktion 3D und Höhenlinien:

Die Grafiken zeigen den Einfluss zweier Einflussgrößen auf die Zielgröße unter konstanten Bedingungen der dritten Einflussgröße.

Die 3-dimensionale Darstellung der Variablen ist vor dem Abbau des Modells für den quasilinearen Ansatz (inklusive Wechselwirkungen) gezeigt; ebenso ist die Projektion der prozentualen Schrumpfung in die durch die Einflussgrößen aufgespannte Ebene abgebildet:

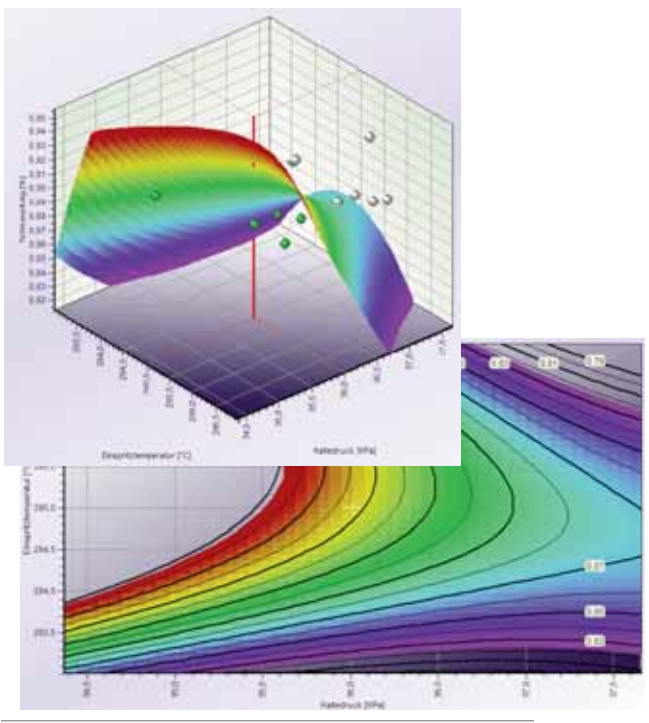

y = -485,085 + 9,23625 X1 - 7,90165 X2 - 3,76411 X3 - 0,022722 X1<sup>2</sup> +  $0,0242253 \cdot X1X2 - 0,0212555 \cdot X1X3 - 0,00212439 \cdot X2^2 + 0,0444841 \cdot X2X3 + 0,0121351 \cdot X3^2$  Nach dem Abbau des linearen Modells ergibt sich folgendes Bild:

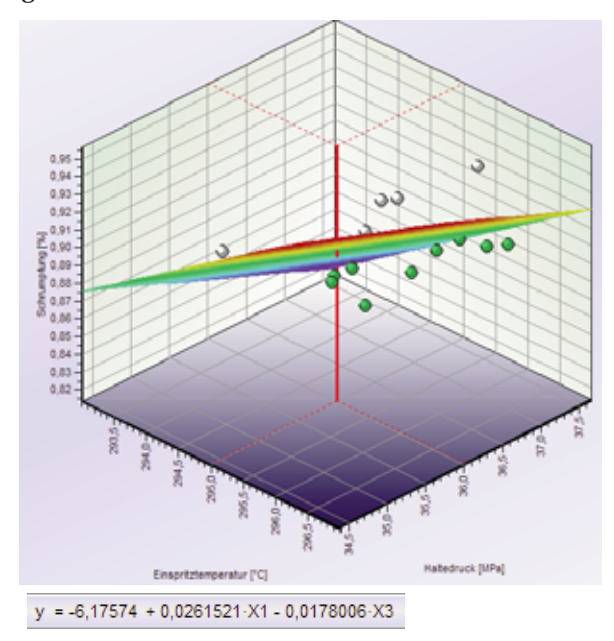

# 6 Einflussgrößenübersicht:

Die Einflussgrößen-Übersicht zeigt für jede gewählte Einflussgröße, wie diese wirkt und mit welchem Prognose wert bei vorgegebener Einstellung der Einfluss größe zu rechnen ist. 0,85% prozentuale Schrumpfung ist bei den durch die roten Linien markierten Einstellwerten vorhergesagt.

#### 7 Analyse der Residuen

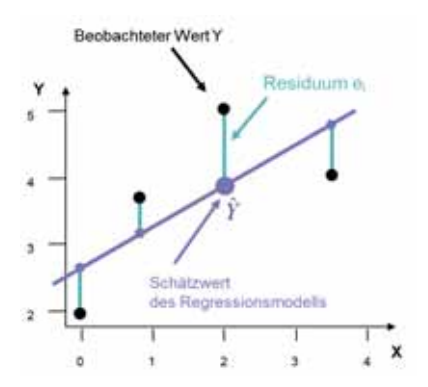

Residuen (lat. Rest, Singular Residuum) sind die Differenzen zwischen den beobachteten (yi) und den durch das Modell geschätzten Werten (Æ) der Zielgröße. Folglich sind die Residuen die durch das Modell nicht erklärten Abweichungen.

Ihre grafische Analyse gibt Aufschluss darüber, ob die Modellannahmen erfüllt sind.

In der oberen Grafik werden die Residuen über der Wertenummer dargestellt. Im Idealfall sollten diese zufällig verlaufen, also keine Struktur aufweisen.

Links unten werden die Residuen im Wahrscheinlichkeitsnetz auf Normalverteilung geprüft. Die Annahme der Normalverteilung ist Voraussetzung für einige Tests im Rahmen der Regressionsanalyse.

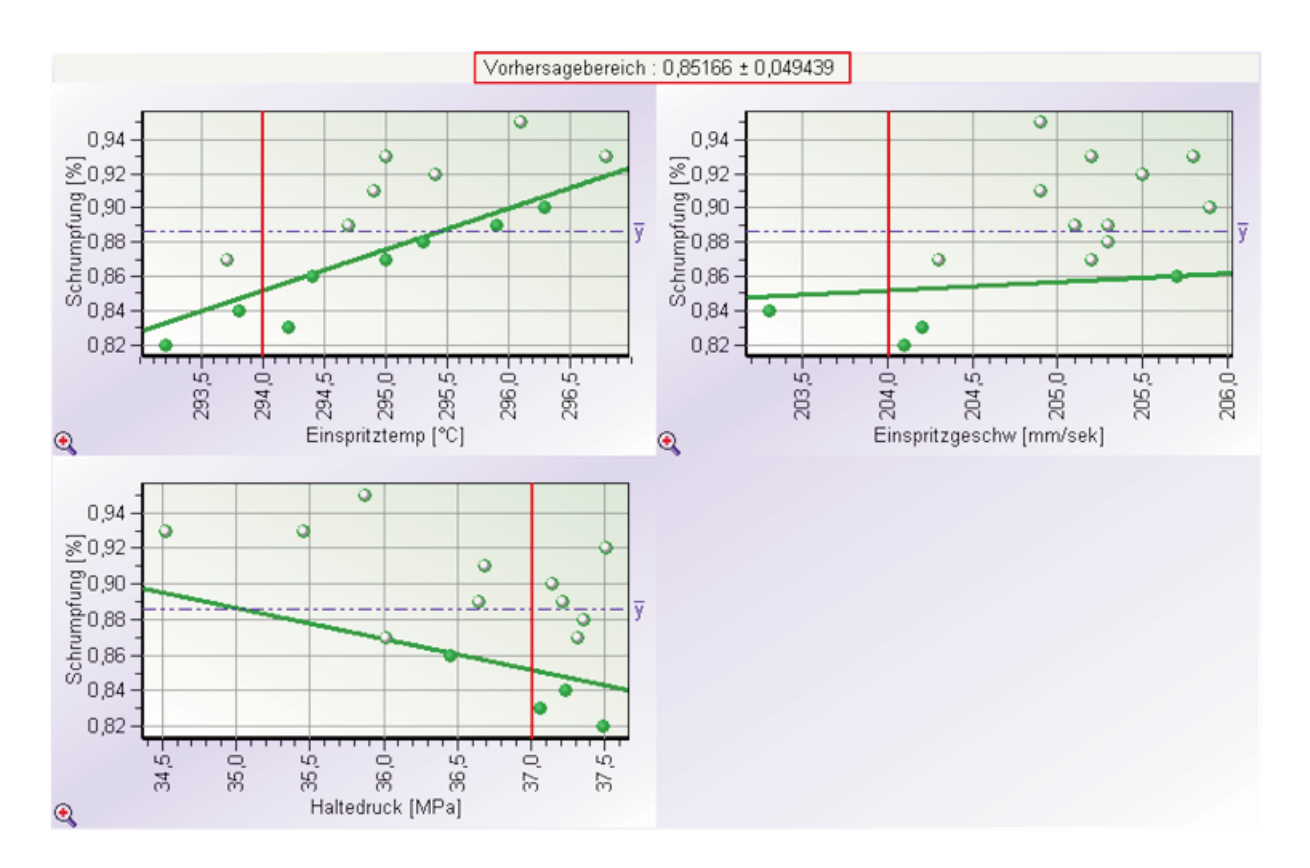

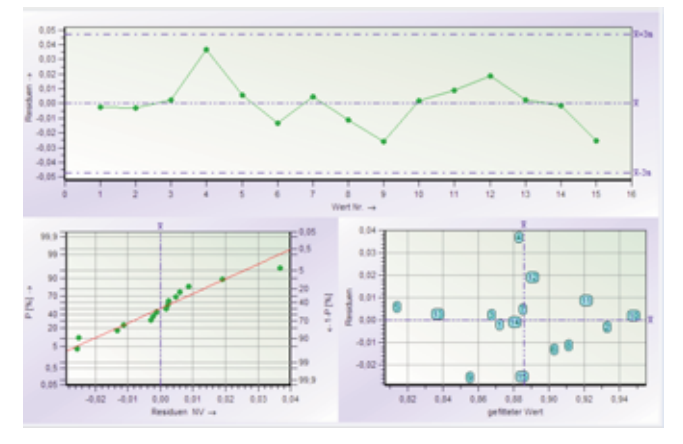

Unten rechts werden die geschätzten Werte (gefittete Werte) den Residuen gegenübergestellt. Die Werte sollten in dieser Grafik zumindest näherungsweise von links nach rechts zufällig um die Nulllinie auftreten.

### 8 Leverage, Cook:

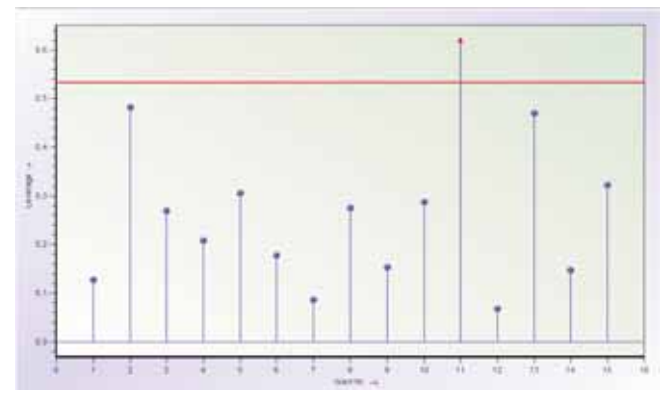

Diese Diagnostika dienen der Prüfung, ob einzelne Werte (Datensätze) einen übergebührlichen Einfluss auf das gesamte Regressionsmodell ausüben.

Der Leverage (Hebel), dient der Überprüfung, ob einzelne Wertesätze der Einflussgrößen als Ausreißer in x-Richtung interpretiert werden können.

Die Cook-Distanz erkennt einen einflussreichen Wert, der sich ebenfalls stark auf das gesamte Modell (seinen eigenen Schätzwert im Modell) auswirkt.

### 9 VIF und Red%

Der Varianzinflationsindex (VIF) zeigt die gegenseitige Abhängigkeit der einzelnen Einflussgrößen an, der VIF sollte <10 sein. Ohne gegenseitige Beeinflussung ist der VIF = 1. Wird der VIF größer, werden die Schätzungen der Koeffizienten ungenauer, dies kann sich auf den Signifikanztest der Koeffizienten auswirken.

Red% ist ein Indikator für die prozentuale Verringerung des Bestimmtheitsmaßes, falls eine bestimmte Einflussgröße aus dem Modell entfernt (reduziert) wird.

Red% ist ein Streuungs-Komplement zu der Koeffizienten-t-Statistik, die den Erwartungswert der Zielgröße, d. h. deren Steigerungsmöglichkeit untersucht.

Red% dagegen untersucht die Wirkung einzelner Einflussgrößen auf die Streuung der Zielgrößen.

23,13% bedeuten, dass da heitsmaß ohne die Einspritzem nur noch 77,68% - 23,13% =

Die Einspritztemperatur ist auch bei der Streuungsverringerung wichtiger als der Haltedruck.

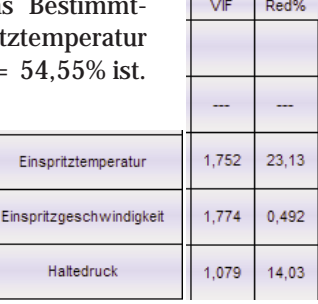

#### 10 Optimierung

Vor der Prozessoptimierung betrug der Mittelwert der prozentualen Schrumpfung 0,886%.

Nach der Ermittlung der optimalen Parametereinstellungen sagen diese eine Verringerung der prozentuale Schrumpfung mit 0,825%. Im Kontrollversuch wurde die Prozessverbesserung nachgewiesen.

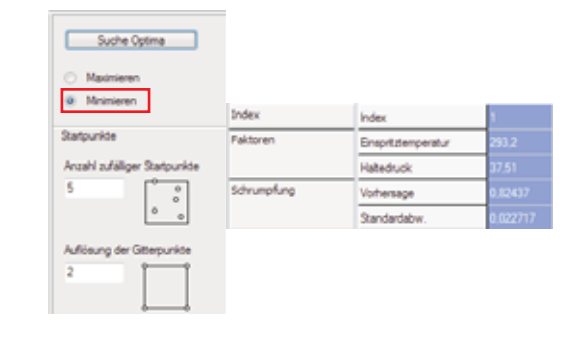

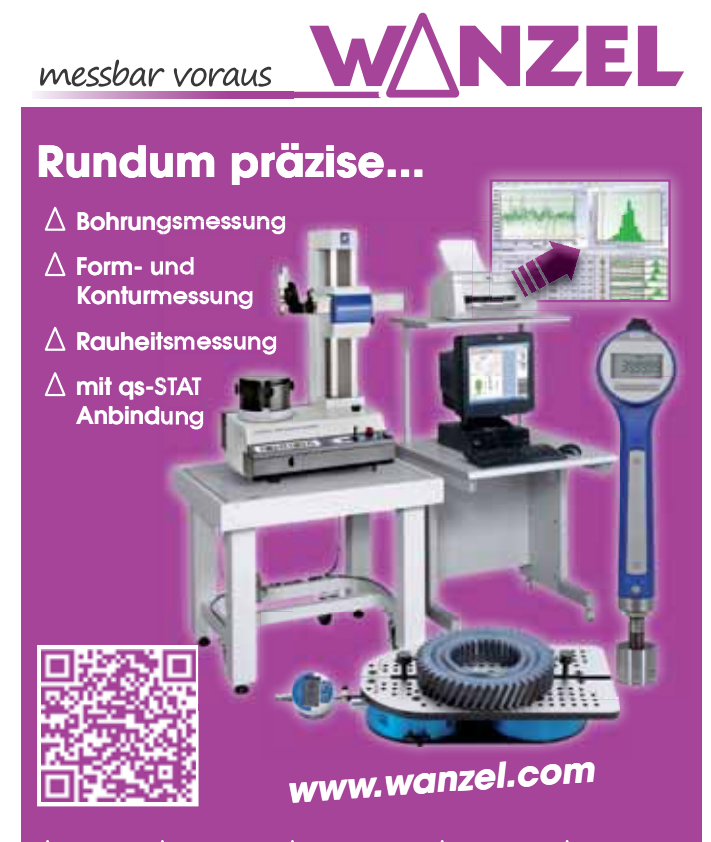

**Wanzel Projektmanagement Ges.m.b.H. • 1220 Wien • Wagramer Str.173/D** +43 1 259 3616 •  $\mathcal{Y}$ +43 1 259 3617 • @ wanzel@wanzel.com Messen  $\Delta$  Spannen  $\Delta$  Kalibrieren  $\Delta$  Software  $\Delta$  Seminare **Wanzel Projektmanagement G + + 43 1 259 3616 es.m.b.H. • 1220 Wien • Wagramer St** ∆ Kalibrieren ∆ Software ∆ Seminare<br>Ges.m.b.H. ● 1220 Wien ● Wagramer Str.173/D<br>+43 1 259 3617 ● <mark>⊚ wanzel@wanzel.com</mark>